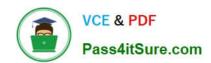

## C\_TFIN52\_66<sup>Q&As</sup>

SAP Certified Application Associate - Financial Accounting with SAP ERP 6.0 EHP6

## Pass SAP C\_TFIN52\_66 Exam with 100% Guarantee

Free Download Real Questions & Answers **PDF** and **VCE** file from:

https://www.pass4itsure.com/c\_tfin52\_66.html

100% Passing Guarantee 100% Money Back Assurance

Following Questions and Answers are all new published by SAP Official Exam Center

- Instant Download After Purchase
- 100% Money Back Guarantee
- 365 Days Free Update
- 800,000+ Satisfied Customers

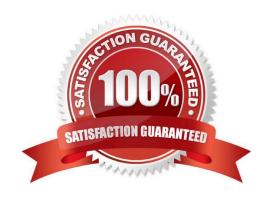

## https://www.pass4itsure.com/c\_tfin52\_66.html

2024 Latest pass4itsure C\_TFIN52\_66 PDF and VCE dumps Download

## **QUESTION 1**

Which of the following factors determine the field status for vendors?

- A. Account group, transaction, and company code
- B. Transaction, chart of accounts, and company code
- C. Account group, chart of accounts, and company code
- D. Account group, transaction, and chart of accounts

Correct Answer: A

## **QUESTION 2**

Which steps are necessary to run a payment program? (Choose three)

- A. Schedule print
- B. Start transfer of open items to the payment program
- C. Configure open item list
- D. Maintain parameters
- E. Start proposal run or payment run

Correct Answer: ADE

## **QUESTION 3**

Your customer runs an SAP system with New General Ledger Accounting activated. They want to run a valuation of accounts receivable that are posted in foreign currency.

What do you have to do?

- A. Set up a new exchange rate type and assign it to a valuation method.
- B. Assign a valuation method to all customer master records that you want to valuate.
- C. Set up a valuation method and assign it to a valuation area.
- D. Set up the Valuation Cockpit to perform this task.

Correct Answer: C

## **QUESTION 4**

# VCE & PDF Pass4itSure.com

## https://www.pass4itsure.com/c\_tfin52\_66.html

2024 Latest pass4itsure C\_TFIN52\_66 PDF and VCE dumps Download

In your leading ledger (ledger solution), balance sheets must be created for company codes and segments.

Which Customizing settings do you need to make? (Choose two)

- A. Define a retained earnings account.
- B. Define two retained earnings accounts and assign them to your PandL accounts.
- C. Assign the Segment Reporting scenario to your leading ledger.
- D. Activate cost of sales accounting.

Correct Answer: AC

## **QUESTION 5**

Your customer sells products and services. They have to separate the invoices into invoices for products and invoices for services.

Which object do you have to use to create dunning notices dependent on the division (product or service)?

- A. Separate dunning runs
- B. Dunning areas
- C. Dunning block reasons
- D. Dunning keys

Correct Answer: B

## **QUESTION 6**

Which of the following status symbols are used in customer and vendor line item lists? (Choose three)

- A. Parked
- B. Cleared
- C. Overdue
- D. Open
- E. Not due

Correct Answer: ABD

## **QUESTION 7**

You have two house banks. Each house bank has three bank accounts.

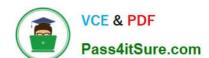

## https://www.pass4itsure.com/c\_tfin52\_66.html

2024 Latest pass4itsure C\_TFIN52\_66 PDF and VCE dumps Download

How many separate G/L accounts do you recommend the customer creates in the chart of accounts?

- A. Six one for each combination of house bank and bank account
- B. One for all postings
- C. Two one for each house bank
- D. Three one for each bank account

Correct Answer: A

## **QUESTION 8**

What options do you have for posting an asset acquisition? (Choose three)

- A. Asset acquisition integrated with accounts payable
- B. Asset acquisition using a clearing account
- C. Asset acquisition posted via the payment program
- D. Asset acquisition posted via the accrual engine
- E. Asset acquisition posted from Materials Management

Correct Answer: ABE

## **QUESTION 9**

A customer wants to use segment reporting on balance sheet and P/L accounts. Which business function do you recommend?

- A. Special Purpose Ledger
- B. Profitability Analysis
- C. New General Ledger Accounting
- D. Profit Center Accounting

Correct Answer: C

## **QUESTION 10**

You want to reconcile the amounts you have in a main bank G/L account in your system with the daily bank statement. You create a single intermediate G/L bank account for each bank. All transactions with the bank are posted through the intermediate account.

Which of the following indicators do you have to activate in the G/L account characteristics of the intermediate account? (Choose two)

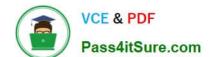

## https://www.pass4itsure.com/c\_tfin52\_66.html 2024 Latest pass4itsure C\_TFIN52\_66 PDF and VCE dumps Download

- A. Reconciliation account for account type Bank
- B. Line item display
- C. PandL statement account
- D. Post automatically only
- E. Open item management

Correct Answer: BE

## **QUESTION 11**

Which activity has an impact on the net book value of an asset?

- A. Changing the account determination
- B. Changing the useful life of the asset
- C. Changing the assigned cost center
- D. Changing the assigned WBS element

Correct Answer: B

## **QUESTION 12**

What additional options do parking documents offer compared to holding documents? (Choose two)

- A. A parked document can be posted cross-client to minimize the total cost of ownership (TCO).
- B. A parked document can be posted using a workflow.
- C. A parked document can be changed and posted by another user, thereby supporting the principle of dual control.
- D. A parked document can be posted via automatic speech recognition.

Correct Answer: BC

## **QUESTION 13**

In the Data Entry view, what is the maximum number of line items in a single FI document?

- A. 9999
- B. 999
- C. Unlimited
- D. 99

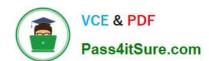

## https://www.pass4itsure.com/c\_tfin52\_66.html

2024 Latest pass4itsure C\_TFIN52\_66 PDF and VCE dumps Download

Correct Answer: B

## **QUESTION 14**

You configure the available amounts for bank accounts.

What happens to these available amounts during the payment run?

- A. They are set to zero.
- B. They are updated automatically, but have to be released by another user (dual control).
- C. They are updated automatically.
- D. They are not updated.

Correct Answer: D

## **QUESTION 15**

Your chief accountant would like to display company-owned cars separately in the balance sheet. These cars were previously included in the asset class "factory and office equipment".

What do you have to configure?

- A. Create a new asset class, but use the same account determination.
- B. Create a new account determination, but no new asset class.
- C. Create evaluation groups to subdivide all assets of the class.
- D. Create a new asset class and a new account determination.

Correct Answer: D

C TFIN52 66 PDF Dumps C TFIN52 66 VCE Dumps

C TFIN52 66 Exam Questions